### **BAB III**

### **METODE PENELITIAN**

#### **A. Lokasi dan Subjek Populasi/ Sampel Penelitian**

### **1. Lokasi Penelitian**

Penelitian ini akan dilaksanakan di SMK Negeri 1 Majalengka yang beralamatkan Jl. Raya Tonjong - Pinangraja No. 55 Tlp./Fax. ( 0233 ) 282913 Majalengka.

### **2. Populasi Penelitian**

Populasi adalah wilayah generasi yang terdiri atas: obyek/subyek yang mempunyai kualitas dan karakteristik tertentu yang ditetapkan oleh peneliti untuk dipelajari dan kemudian ditarik kesimpulannya (Sugiyono. 2012: 117).

Riduwan (2011: 10) mengemukakan bahwa populasi adalah keseluruhan dari karakteristik atau unit hasil pengukuran yang menjadi objek penelitian. Populasi yang digunakan dalam penelitian ini adalah siswa SMK Negeri 1 Majalengka kelas X program keahlian Teknik Gambar Bangunan.

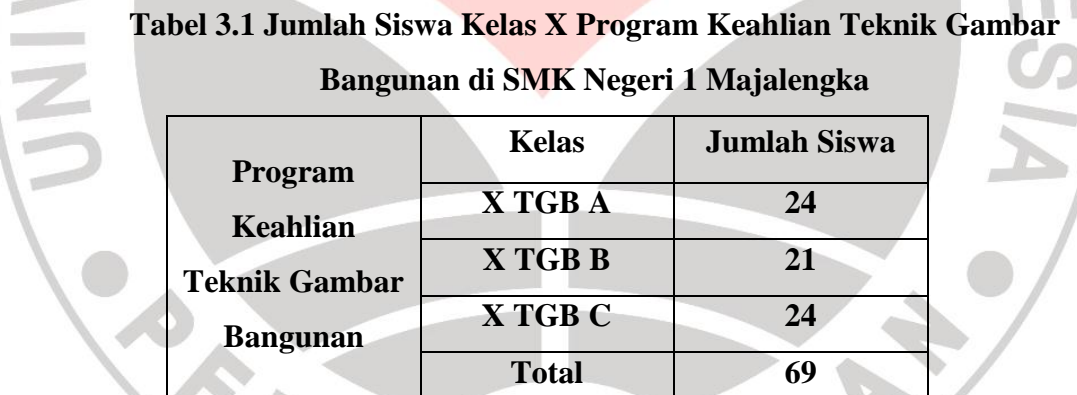

Sumber: SMK Negeri 1 Majalengka

### **3. Sampel Penelitian**

Lucas, Samuel R. (2013) menjelaskan bahwa terdapat macam-macam teknik pengambilan sampel salah satunya adalah:

*Purpose sampling* , merupakan teknik pengambilan sampel yang sesuai dengan tujuan penelitian. Karena terdapat 3 kelas, dan hanya digunakan 2 kelas maka teknik ini dianggap cocok.

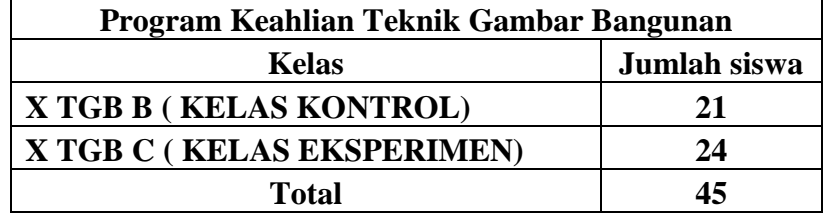

### Tabel 3.2 Sampel Penelitian di Program Keahlian Teknik Gambar

bangunan Kelas X SMK Negeri 1 Majalengka

# **B. Desain Penelitian**

Desain penelitian ini menggunakan dua kelompok dari populasi yang sama. Kelompok satu diberi perlakuan dan kelompok dua tanpa perlakuan. Kelompok yang diberi perlakuan disebut kelas intervensi dan kelompok tanpa perlakuan disebut kelas non intervensi. Kelas intervensi dan kelas non intervensi sama-sama dinilai dari pemberian materi sampai dengan pengujian soal . Rancangan penelitian disajikan dengan skema:

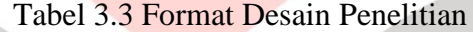

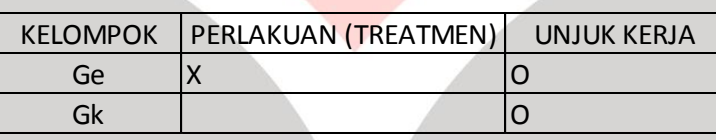

Keterangan:

- Ge : kelas intervensi
- Gk : kelas non intervensi
- X : perlakuan pembelajaran media *Mind Mapping*
- : perlakuan pembelajaran konvensional
- O : unjuk kerja

(Saifuddin Azwar, 1997: 117)

Berdasarkan desain tersebut diatas kedua kelompok sama-sama dinilai hasil pembelajarannya yang bertujuan mengetahui kompetensi memahami dan menerapkan teori besaran vektor .

#### **C. Metode Penelitian**

Untuk mendapatkan data yang diperlukan dalam penelitian ini dibutuhkan suatu pendekatan yang tepat, sehingga mendapatkan hasil yang optimal. Pada penelitian ini, metode yang digunakan adalah metode penelitian eksperimen.

Dalam praktiknya penelitian eksperimen dibedakan menjadi 3 yaitu, non eksperimen, quasi eksperimen dan eksperimen murni (Sukamto: 1995). Pada penelitian ini yang digunakan adalah penelitian eksperimen semu (Quasi Eksperimen). Eksperimen semu adalah jenis komparasi yang membandingkan pengaruh pemberian suatu perlakuan (Treatment) pada suatu objek (Kelas intervensi) serta melihat besar pengaruh perlakuannya, Penelitian quasi eksperiment merupakan penelitian yang dimaksudkan untuk mengetahui ada tidaknya akibat dari "sesuatu" yang dikenakan pada subyek yang diteliti. Caranya adalah dengan membandingkan satu atau lebih kelompok pembanding yang menerima perlakuan.

### **D. Variabel dan Definisi Operasional**

#### **1. Variabel**

Sugiyono (2011:61) mengemukakan bahwa variabel penelitian adalah suatu atribut atau sifat atau nilai dari orang, obyek atau kegiatan yang mempunyai variasi tertentu yang ditetapkan oleh peneliti untuk dipelajari dan kemudian ditarik kesimpulannya.

Variabel dalam penelitian ini terdiri dari:

a. Variabel Bebas (Variabel  $X_1$ )

Variabel X disebut juga sebagai variabel pengaruh, yaitu variabel yang menjadi penyebab atau pengaruh terhadap variabel yang lain. Dalam penelitian ini yang menjadi variabel bebas  $X_1$  adalah respon siswa kelas X TGB pada pembelajaran statika dan tegangan menggunakan media *Mind Mapping*.

b. Variabel Bebas (Variabel  $X_2$ )

Variabel X disebut juga sebagai variabel pengaruh, yaitu variabel yang menjadi penyebab atau pengaruh terhadap variabel yang lain. Dalam penelitian ini yang menjadi variabel bebas X<sup>2</sup> adalah prestasi belajar siswa kelas X TGB pada pembelajaran statika dan tegangan menggunakan *Mind Mapping.*

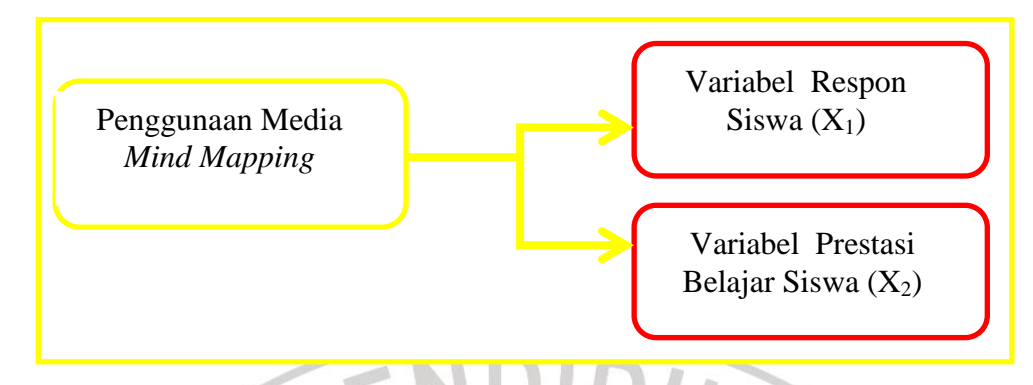

Gambar 3.1 Gambaran Variabel

# **2. Definisi Operasional**

Definisi Operasional yang digambarkan secara umum adalah sebagai berikut:

- a. Media *Mind Mapping* merupakan salah satu media pembelajaran berupa media pencatatan yang menggunakan garis, warna, beserta gambar agar mempermudah siswa dalam menyerap materi serta memahami pembelajaran dengan ringkas dan jelas serta menarik.
- b. Statika dan Tegangan merupakan suatu ilmu yang mempelajari tentang keseimbangan benda-benda yang dikenai oleh gaya-gaya.
- c. Penggunaan media *Mind Mapping* pada pembelajaran statika dan tegangan adalah penggunaan suatu media visual berupa peta pikiran yang menekankan pada cara mencatat siswa agar lebih ringkas dan menarik dengan penggunaan warna serta dapat dengan mudah memahami materi pembelajaran yang kemudian hasilnya dapat meningkatkan pengetahuan, keterampilan dan sikap siswa tentang ilmu keseimbangan benda-benda yang dikenai oleh gaya.
- d. Respon Siswa adalah reaksi akibat penerimaan stimulus, dimana stimulus adalah berita, pengetahuan, informasi, sebelum diproses atau diterima oleh indra. Individu manusia berperan sebagai unsur pengendalian antara stimulus dan respon, sehingga yang menentukan bentuk respon individu terhadap stimulus adalah stimulus dan faktor individu itu sendiri.
- e. Prestasi Belajar ( *achievement* ) Merupakan indikator kualitas dan kuantitas pengetahuan yang telah diketahui oleh peserta didik, dalam proses pembelajaran, peserta didik menjadi fokus utama yang harus diperhatikan,

karena peserta didiklah yang diharapkan dapat menyerap seluruh materi pelajaran.

#### **E. Instrumen dan kisi-kisi Penelitian**

#### **1. Instrumen Penelitian**

Dalam penelitian kuantitatif, kualitas instrumen penelitian berkenaan dengan validitas dan realibilitas instrument dan kualitas pengumpulan data berkenaan ketepatan cara-cara yang digunakan untuk mengumpulkan data (Sugiyono. 2012:305). Dalam penelitian ini instrumen yang digunakan berupa dokumentasi dan angket berikut penjelasannya:

a. Tes

Tes merupakan instrumen sejumlah pertanyaan yang mengukur keterampilan atau kemampuan seseorang. Tes digunakan untuk mendapatkan data melalui pertanyaan-pertanyaan yang berkaitan dengan pemahaman siswa tentang materi Ilmu Statika dan Tegangan yang diajarkan. Dalam penelitian ini dilakukan instrument yang digunakan terlebih dilakukan uji coba terhadap responden.

b. Angket

Kuosioner/angket merupakan teknik pengumpulan data yang efisien bila peneliti tahu dengan pasti variabel yang akan diukur dan tahu apa yang bisa diharapkan responden (Sugiyono. 2012:199). Instrumen ini digunakan untuk memperoleh data mengenai penerapan media *Mind Mapping*. Tujuan penyebaran angket adalah mencari informasi yang lengkap mengenai suatu masalah dan responden tanpa merasa khawatir bila responden memberikan jawaban yang tidak sesuai dengan kenyataan dalam pengisian daftar pertanyaan (Riduwan. 2011:71).

Angket yang digunakan dalam penelitian ini adalah model skala *likert*. Skala *likert* menurut Riduwan (2011: 87) skala *likert* digunakan untuk mengukur sikap, pendapat dan persepsi seseorang atau sekelompok tentang kejadian atau gejala sosial. Skala pendapat ini berisi sejumlah pertanyaan yang harus dijawab oleh responden. Bentuk instrument ini adalah bentuk checklist. Untuk setiap pertanyaan dalam angket penelitian ini disediakan lima alternatif jawaban dengan keriteria skor sebagai berikut.

| Pernyataan                 | <b>Positif (Skor)</b> | <b>Negatif (Skor)</b> |
|----------------------------|-----------------------|-----------------------|
| Sangat Setuju (SS)         |                       |                       |
| Setuju $(S)$               |                       | റ                     |
| Kurang Setuju (KS)         |                       |                       |
| Tidak Setuju (TS)          |                       |                       |
| Sangat Tidak Setuju<br>515 |                       |                       |

**Tabel 3.4 Skala Pengukuran Likert**

Pada penelitian ini diukur bagaimana pendapat dan respon siswa tentang menarik atau tidaknya pembelajaran menggunakan media *Mind Mapping*, dan apakah berpengaruh terhadap hasil belajar yang berupa prestasi dalam peningkatan nilai. Maka dilakukan instrument angket sebagai pendapat responden tentang variabel yang diukur dan dijabarkan pada angket.

Langkah-langkah yang dilakukan dalam menyusun angket yang digunakan untuk instrument penelitian adalah sebagai berikut:

- 1) Membuat kisi-kisi angket yang berhubungan dengan definisi operasional variabel yang ditelah dijelaskan serta aspek aspek yang dijelaskan pada setiap variabel dan indikator-indikatornya.
- 2) Merumuskan tujuan yang akan dicapai dengan angket.
- 3) Menyusun secara runut per item pertanyaan serta alternatif jawaban secara singkat dan jelas.
- 4) Angket yang sudah dibuat, kemudian diperbanyak untuk diujicobakan kepada responden
- 5) Mengevaluasi hasil uji coba angket dalam mengadakan pengujian validitas dan realibilitas angket.
- c. Lembar Observasi

Lembar observasi berupa daftar isian yang diisi oleh observer selama pembelajaran berlangsung di kelas sehingga diketahui gambaran umum dari pembelajaran yang terjadi. Observasi yang digunakan dalam penelitian ini digunakan untuk mengukur apakah pembelajaran tersebut sesuai dengan kaidah *Mind Mapping.* Data observasi digunakan untuk mengumpulkan data kegiatan siswa didalam kelas dan data aktivitas peneliti didalam kelas.

#### **2. Kisi-kisi Instrument Penelitian**

Arikunto (2010:149) menjelaskan bahwa :

"Titik tolak dari penyususan adalah variabel-variabel penelitian yang ditetapkan untuk diteliti. Dari variabel-variabel tersebut diberikan definisi operasionalnya, dan selanjutnya ditentukan indikator yang akan diukur. Dari indikator ini kemudian dijabarkan menjadi butir-butir pertanyaan atau pernyataan. Untuk memudahkan instrument, maka perlu digunakan kisi-kisi instrumen."

Kisi-kisi merupakan sebuah daftar yang membuat peneliti untuk memudahkan dalam rancangan instrument penelitian, di dalamnya terdapat indicator-indikator yang disiapkan untuk penyusunan angket. Kisi-kisi angket yang telah disusun sesuai dengan point-point dari definisi operasional variabel.

Kisi-kisi penelitian adalah langkah yang dilakukan untuk penyusunan instrument penelitian. Berikut langkah-langkah dalam penyusunannya:

1) Merumuskan aspek aspek yang akan diteliti kepada responden.

2) Menentukan indikator-indikator yang akan diujikan kepada responden

3) Menyusun pertanyaan dan alternatif dengan singkat dan jelas.

REFERE

Untuk lebih jelasnya, kisi-kisi instrument pada penelitian ini dapat dilihat pada tabel berikut.

AKA

# **Tabel 3.5 Kisi-Kisi Instrumen Penelitian**

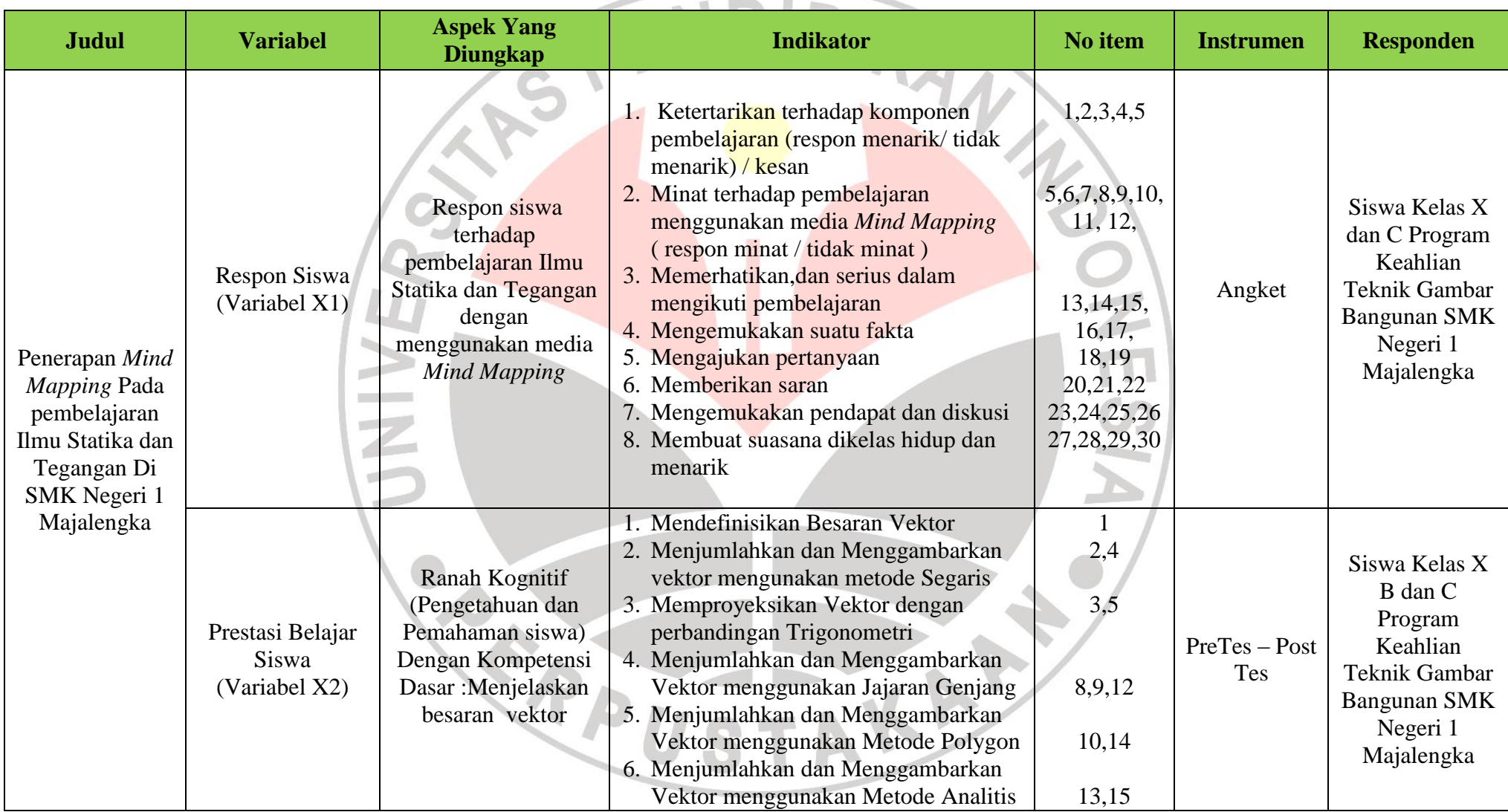

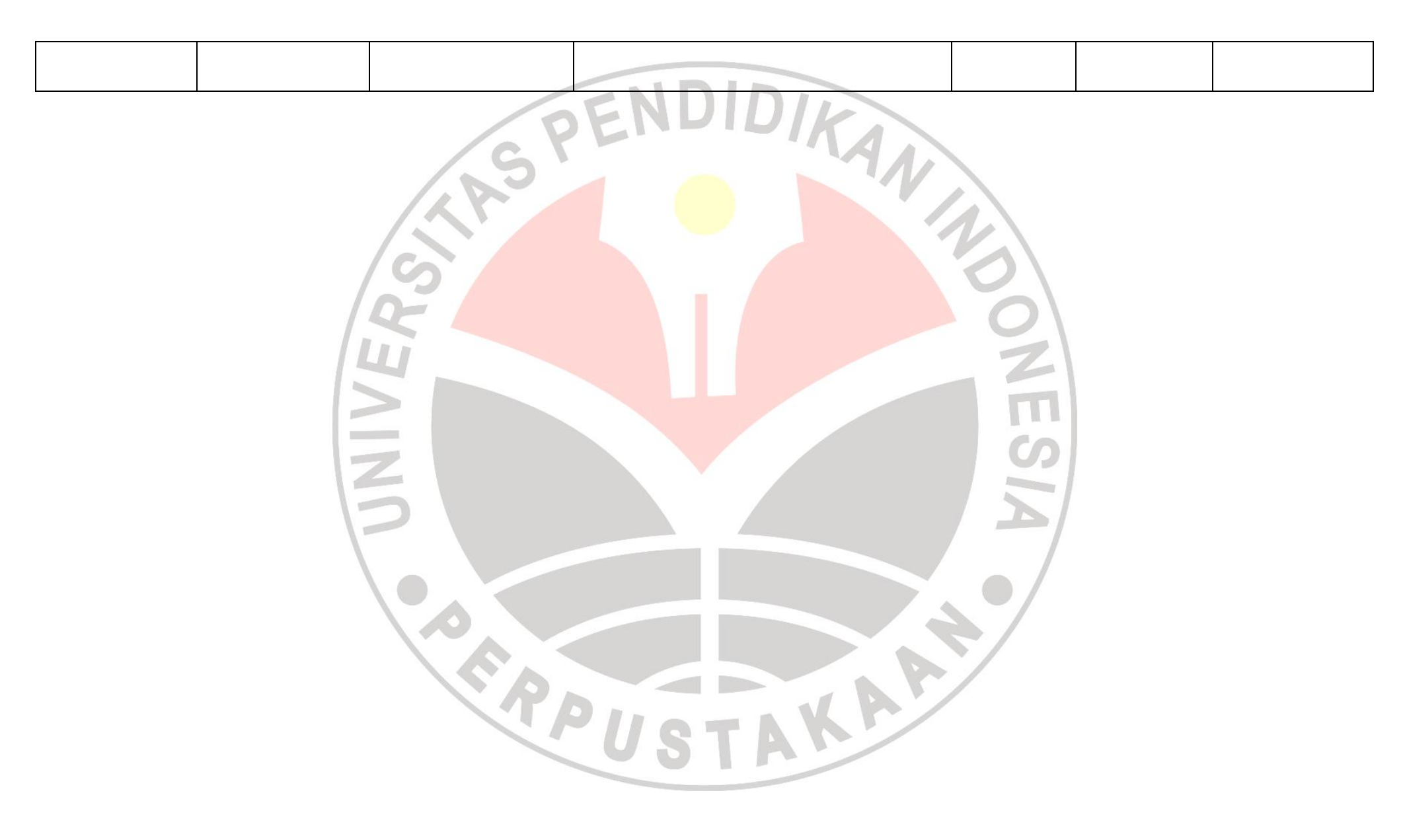

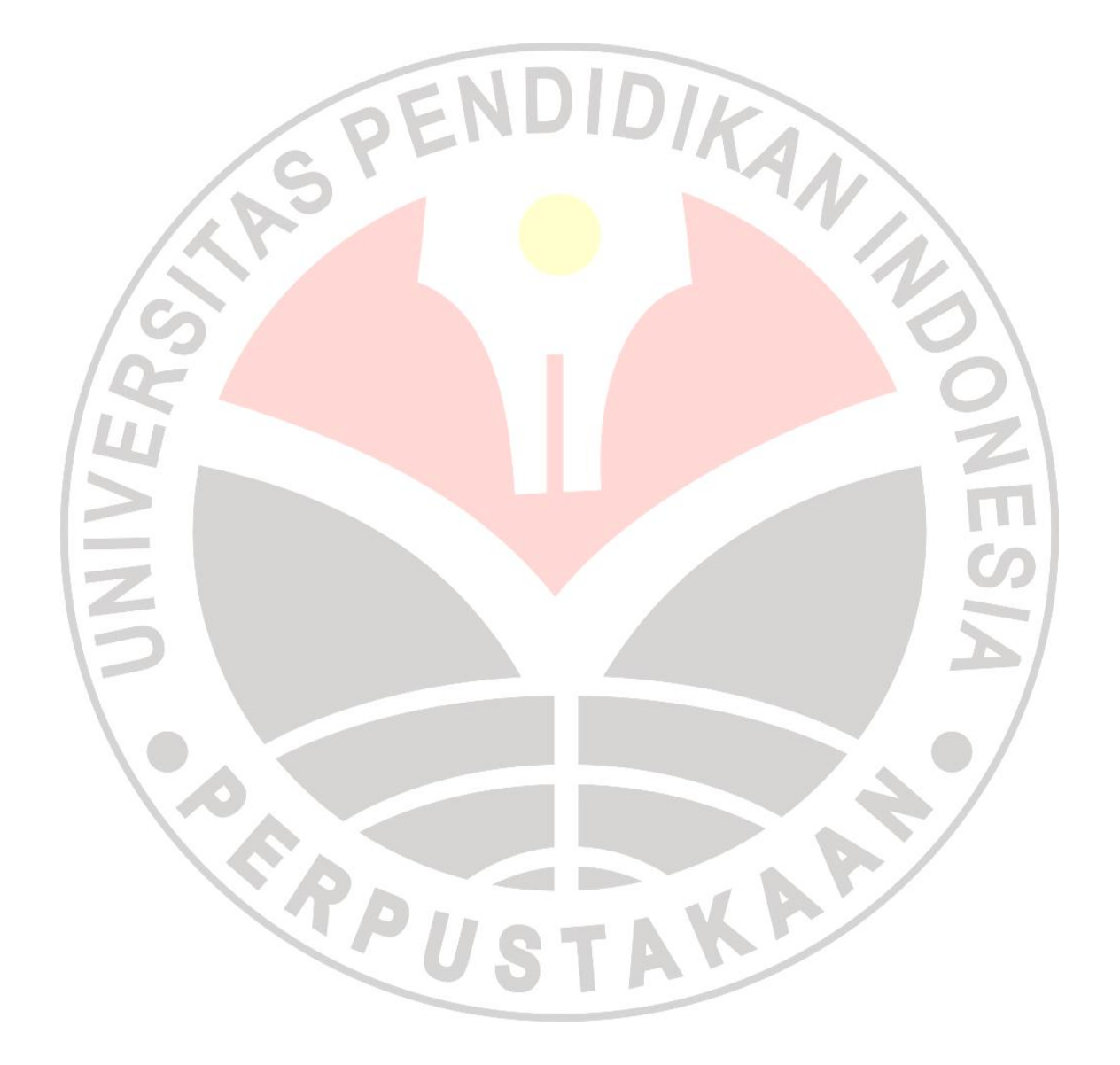

#### **F. Pengujian Instrumen**

Dalam instrumen penelitian, peneliti dalam menggunakan instrumen penelitian harus disusun sendiri termasuk menguji validitas dan realibilitasnya. Oleh karena itu, sebelum digunakan instrumen yang hasilnya valid dan reliabel di uji cobakan terlebih dahulu kelayakan penggunaan instrumen. Kebenaran dan ketepatan data sangat bergantung baik atau tidaknya instrumen pengumpul data. Instrumen yang valid berarti alat ukur yang digunakan untuk mengukur apa yang seharusnya diukur. Dengan menggunakan instrumen yang valid dan reliabel dalam penelitian ini, diharapkan hasil penelitian akan menjadi valid dan reliabel. ANA

# **1. Pengujian Instrumen tes**

#### **a) Uji Validitas**

Validitas adalah suatu ukuran yang menunjukkan tingkat-tingkat kevalidan atau kesasihan suatu instrumen (Arikunto, 2006 : 168). Instrumen yang valid harus dapat mendeteksi dengan tepat apa yang seharusnya diukur. Dalam penelitian ini, validitas dihitung dengan menggunakan rumus korelasi product moment pearson ( Surapranata, 2004:58) , yaitu :

$$
\mathbf{r}_{xy} = \frac{N \cdot \sum XY - (\sum x)(\sum Y)}{\sqrt{(N \sum X^2 - (\sum X)^2)(N \sum Y^2 - (\sum Y)^2)}}
$$

Keterangan :

- $r_{xy}$  = Koefisien korelasi antara variabel X dan Y
- $X =$ Skor tiap item dari tiap responden
- $Y =$  Skor total dari seluruh item dari tiap responden
- $\Sigma XY = J$ umlah perkalian antara x dengan y
- $\Sigma X =$  Jumlah skor tiap item dari tiap responden
- $\Sigma Y = J$ umlah skor total dari seluruh item dari tiap responden
- $N = J$ umlah responden

Nilai koefisien yang diperoleh selanjutnya diinterpretasikan untuk mengetahui kriteria klasifikasi validitas instrumen. Adapun klasifikasi koefisien korelasi yang dipakai adalah sebagai berikut:

| <b>Angka Korelasi</b> | <b>Makna</b>                   |
|-----------------------|--------------------------------|
| $0,80 - 1,00$         | Sangat tinggi                  |
| $0,60 - 0,80$         | Tinggi                         |
| $0,40 - 0,60$         | Cukup                          |
| 0,20<br>$-0,40$       | Rendah                         |
| $0 - 0,20$            | Sangat rendah                  |
|                       | $\sim$ $\sim$ $\sim$<br>$\sim$ |

Tabel 3.6 Klasifikasi Koefisien Validitas Berdasarkan Angka Korelasi

Sumber : (Surapranata, 2006: 59)

Setelah diketahui koefisien korelasinya, kemudian dilanjutkan dengan perhitungan taraf signifikasi korelasi dengan menggunakan rumus t<sub>student</sub>, yaitu:

$$
t = r_{xy} \sqrt{\frac{N-2}{1-r_{xy}^2}}
$$

Keterangan:

e. **COL** e.

t : Daya pembeda dari uji t

N : Jumlah subjek

 $r_{xy}$  : Koefisien korelasi

# (Sugiyono,2011 : 259 )

Kemudian jika thitung > t<sub>tabel</sub> = 1,711 pada taraf signifikasi  $\alpha$  = 0,05, maka dapat disimpulkan item soal tersebut valid. Uji instrumen dilakukan terhadap 24 orang siswa, dari 15 butir soal pilihan ganda tersebut dilakukan dengan bantuan program Microsoft office excel perhitungan lengkap untuk perhitungan signifikasi disajikan pada lampiran. Adapun gambaran hasil perhitungannya didapat nilai validitas seperti pada tabel berikut:

| <b>No</b>       |          |         |               | Valid    |
|-----------------|----------|---------|---------------|----------|
| Soal            | t-hitung | t-tabel | Interpretasi  | /invalid |
| 1               | 12.08    | 1.717   | Sangat Tinggi | Valid    |
| $\overline{2}$  | 4.15     | 1.717   | cukup         | Valid    |
| 3               | 4.44     | 1.717   | tinggi        | Valid    |
| 4               | 3.67     | 1.717   | cukup         | Valid    |
| 5               | 3.35     | 1.717   | cukup         | Valid    |
| 6               | 4.20     | 1.717   | cukup         | Valid    |
| $\overline{7}$  | 5.74     | 1.717   | cukup         | Valid    |
| 8               | 3.64     | 1.717   | cukup         | Valid    |
| 9               | 4.54     | 1.717   | Tinggi        | Valid    |
| 10 <sup>°</sup> | 4.10     | 1.717   | cukup         | Valid    |
| 11              | 2.85     | 1.717   | cukup         | Valid    |
| 12              | 5.85     | 1.717   | tinggi        | Valid    |
| 13              | 3.75     | 1.717   | cukup         | Valid    |
| 14              | 4.93     | 1.717   | Tinggi        | Valid    |
| 15              | 2.08     | 1.717   | rendah        | Valid    |

Tabel 3.7 Hasil Uji Validitas

Dari 15 soal yang digunakan untuk ujicoba instrumen tes, berdasarkan kriteria validitas tes dari Surapranata (2006: 59) diperoleh sembilan item yang mempunyai validitas cukup, empat item mempunyai validitas tinggi, satu rendah, dan satu sangat tinggi. Artinya tidak semua item mempunyai validitas yang baik. Untuk kriteria signifikasi dan korelasi pada tabel diatas, terlihat 15 soal tes yang signifikan atau valid.

# **b) Reliabilitas**

Reliabilitas menunjuk pada suatu pengertian bahwa sesuatu instrumen cukup dipercaya untuk digunakan sebagai alat pengumpul data karena instrumen tersebut sudah baik (Arikunto, 2006:178). Adapun uji reliabilitas untuk soal pilihan ganda pada penelitian ini menggunakan rumus untuk menghitung reliabilitas tes digunakan rumus Kuder-Richardson 20 (K-R20):

$$
r_{11} = \frac{n}{n-1} \left( \frac{s^2 - \sum pq}{s^2} \right)
$$

(Arikunto, 2006:188)

Keterangan :

- $r_{11}$  = Reliabilitas tes secara keseluruhan
- p = Proporsi subjek yang menjawab item dengan benar
- q = Proporsi subjek yang menjawab item dengan salah
- n = banyaknya item
- $s =$ Standar deviasi dari tes (standar deviasi adalahakar varians)

Nilai koefisien yang diperoleh diinterpretasikan untuk mengetahui tinggi, sedang atau rendahnya validitas instrumen. Adapun klasifikasi interpretasi koefisien reliabilitas dapat dilihat pada tabel berikut :

Tabel 3.8 Klasifikasi koefisien reliabilitas berdasarkan angka korelasi

| <b>Angka Korelasi</b>           | <b>Makna</b>  |
|---------------------------------|---------------|
| $0,80 - 1,00$                   | Sangat tinggi |
| $0,60 - 0,80$                   | Tinggi        |
| $0,40 - 0,60$                   | Cukup         |
| $0,20 - 0,40$                   | Rendah        |
| $0 - 0.20$                      | Sangat rendah |
| Sumber: (Surapranata, 2006: 59) |               |

Perhitungan koefisien reliabilitas dilakukan dengan bantuan program Microsoft office excel, perhitungan lengkap untuk perhitungan signifikasi disajikan pada lampiran. Adapun gambaran hasil perhitungannya adalah sebagai berikut:

# Tabel 3.9 Hasil Uji Reliabilitas

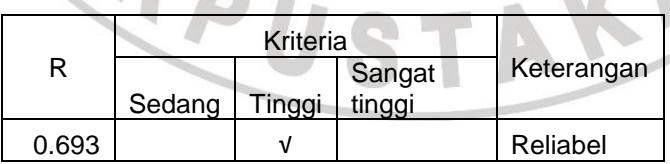

Dari tabel diatas dapat dinyatakan bahwa semua soal yang diujikan reliabel dan dapat digunakan sebagai instrumen pengumpulan data pada penelitian ini.

### **c) Indeks Kesukaran**

Untuk melihat soal tersebut baik atau tidak, perlu diketahui tingkat kemudahan atau kesukaran dari soal tersebut. Soal yang baik adalah soal yang tidak terlalu mudah dan tidak terlalu sukar. Bilangan yang menunjukkan sukar dan mudahnya suatu soal disebut indeks kesukaran.

Rumus untuk mencari indeks kesukaran soal pilihan ganda (Arikunto, 2010 : 208), yaitu:

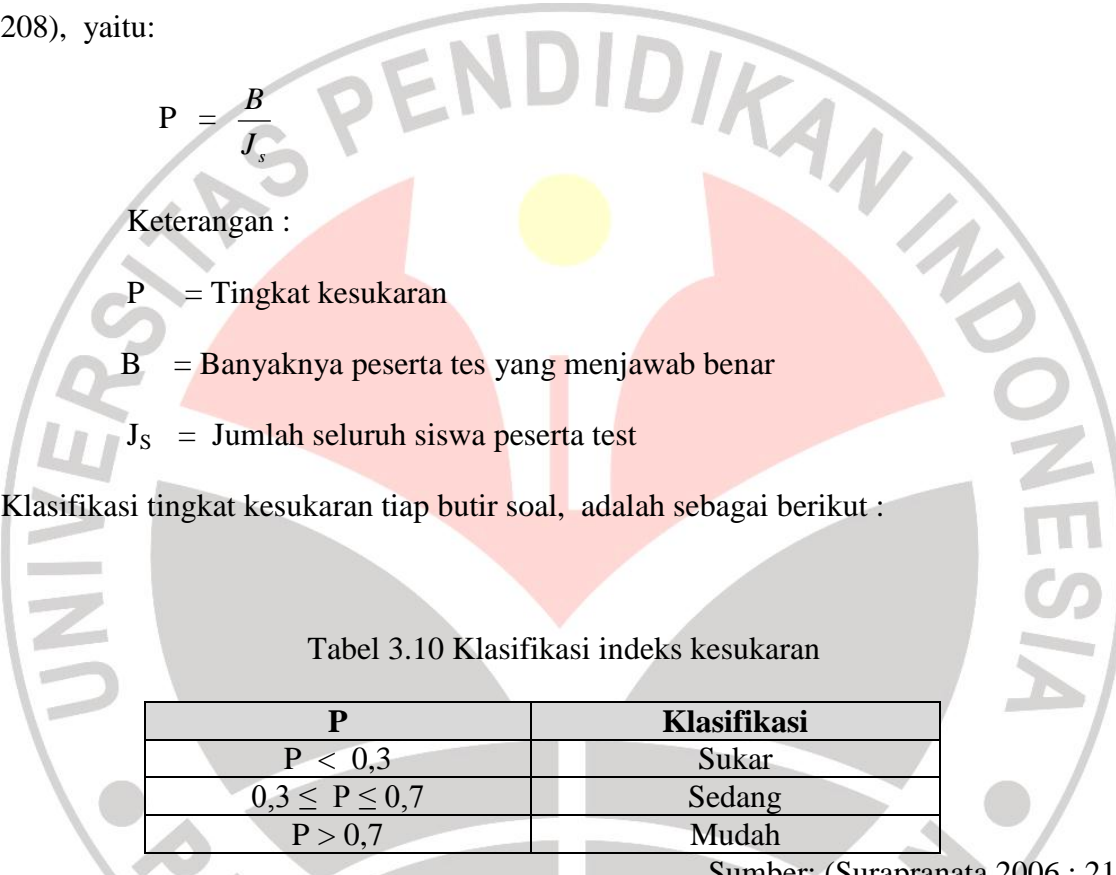

Sumber: (Surapranata,2006 : 21)

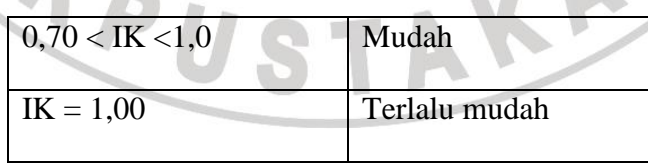

Tabel 3.10 Klasifikasi indeks kesukaran

Sumber: (Suherman, 2003:170)

Perhitungan Indeks kesukaran dilakukan dengan bantuan program Microsoft office excel, perhitungan lengkap untuk perhitungan indeks kesukaran disajikan pada lampiran. Adapun gambaran hasil perhitungannya adalah sebagai berikut:

| <b>No</b><br><b>Soal</b> | P    | <b>Kesimpulan</b> |  |
|--------------------------|------|-------------------|--|
| $\mathbf{1}$             | 0.83 | Mudah             |  |
| $\overline{2}$           | 0.42 | Sedang            |  |
| 3                        | 0.50 | Sedang            |  |
| $\overline{4}$           | 0.42 | Sedang            |  |
| $\overline{5}$           | 0.42 | Sedang            |  |
| 6                        | 0.42 | Sedang            |  |
| $\overline{7}$           | 0.46 | Sedang            |  |
| 8                        | 0.42 | Sedang            |  |
| 9                        | 0.50 | Sedang            |  |
| 10                       | 0.46 | Sedang            |  |
| 11                       | 0.42 | Sedang            |  |
| 12                       | 0.54 | Sedang            |  |
| 13                       | 0.46 | Sedang            |  |
| 14                       | 0.50 | Sedang            |  |
| 15                       | 0.29 | Sukar             |  |

Tabel 3.11 Hasil Uji Tingkat Kesukaran Soal

Dari tabel diatas dapat dilihat bahwa untuk soal ujicoba siswa yang terdiri dari 15 soal tes, terdapat tiga belas soal yang mempunyai tingkat kesukaran sedang, satu soal memiliki tingkat kesukaran mudah, dan satu soal lagi memiliki kriteria sukar.

### **d) Daya Pembeda**

Daya pembeda digunakan untuk menentukan dapat tidaknya suatu soal membedakan kelompok Dalam aspek yang diukur sesuai dengan perbedaan yang ada dalam kelompok itu. Menurut Surapranata, (2006:23) indeks yang digunakan dalam membedakan antara peserta tes yang berkemampuan tinggi dengan peserta tes berkemampuan rendah adalah indeks daya pembeda (item discrimination). Daya pembeda menurut indeks daya pembeda untuk soal pilihan ganda dapat dicari dengan menggunakan rumus dari Zulaiha, (2008:4) yaitu:

$$
D = \frac{\Sigma_A}{n_A} - \frac{\Sigma_B}{n_B}
$$

Keterangan :

 $D = Daya$  pembeda

- $\Sigma_A$  = Banyaknya peserta kelompok atas yang menjawab soal benar
- $\Sigma_B$  = Banyaknya peserta kelompok bawah yang menjawab soal benar
- $n_A$  = Banyaknya peserta kelompok atas

REFEL

 $n_B$  = Banyaknya peserta kelompok kelompok bawah

Untuk memilih soal yang baik, nilai daya pembeda tiap butir soal selanjutnya diinterpretasikan kedalam kriteria pemilihan soal, sebagai berikut:

| <b>Besarnya D</b> | Klasifikasi    |  |
|-------------------|----------------|--|
| > 0, 25           | Diterima       |  |
| 0 s.d 0,25        | Diperbaiki     |  |
| $\leq 0$          | <b>Ditolak</b> |  |

Tabel 3.12 Kriteria Pemilihan Soal Pilihan Ganda

Sumber: (Zulaiha, 2008 : 5)

AKAF

Perhitungan daya pembeda dilakukan dengan bantuan program Microsoft office excel, perhitungan lengkap untuk perhitungan daya pembeda disajikan pada lampiran. Adapun gambaran hasil perhitungannya adalah sebagai berikut:

### Tabel 3.13 Hasil Uji Daya Pembeda

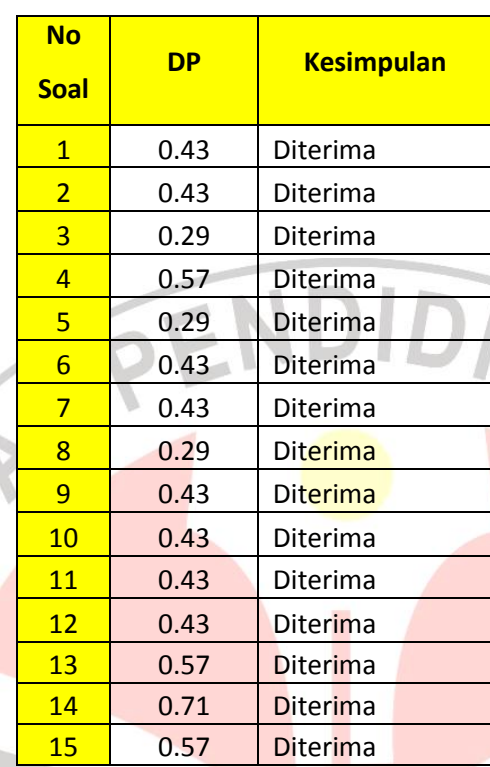

Dengan demikian dari tabel diatas, semua mempunyai daya pembeda yang diterima dan dapat dijadikan sebagai instrumen tes dalam penelitian ini.

### **2. Pengujian Instrumen Angket**

### **a) Uji Validitas Angket**

Validitas adalah suatu ukuran yang menunjukkan tingkat kevalidan atau kesahihan suatu instrumen (Arikunto, 2010:144). Untuk menguji tingkat validitas alat ukur ini digunakan teknik dari Karl Pearson dengan rumus korelasi *product moment*:

$$
r_{xy} = \frac{n\Sigma XY - (\Sigma X)(\Sigma Y)}{\sqrt{\left\{n.\Sigma X^2 - (\Sigma X)^2\right\}\left\{n.\Sigma Y^2 - (\Sigma Y)^2\right\}}}
$$
 (Sugiyono, 2011: 255)

Keterangan :

- $r_{xy}$  : Koefisienkorelasi antara variable X dan Variabel Y
- n : Jumlah responden
- $\sum XY$ : Jumlah hasil kali skor X dan Y setiap responden
- $\sum X$  : Jumlah skor X

MANAS

 $\Sigma Y$  : Jumlah skor Y

 $(\Sigma X)^2$ : Kuadrat jumlah skor X

 $(\Sigma Y)^2$ : Kuadrat jumlah skor Y

Dalam hal ini nilai rxy diartikan sebagai koefisien korelasi dengan kriteria sebagai berikut :

 $r_{xy}$  < 0,199 : Validitas sangat rendah

 $0,20 - 0,399$ : Validitas rendah

0,40 – 0,699 : Validitas sedang/cukup

 $0,70 - 0,899$ : Validitas tinggi

0,90 – 1,00 : Validitas sangat tinggi

Setelah harga r<sub>xy</sub> diperoleh, kemudian didistribusikan ke dalam uji t dengan rumus :

 $t_{hitung=\frac{r\sqrt{n-2}}{\sqrt{1-r^2}}}$ 

DIKA

(Sugiyono, 2011 : 259)

Keterangan :

- $=$ uji signifikasi korelasi
- $n = j$ umlah responden uji coba
- $r =$ koefisien korelasi

Hasil thitung tersebut kemudian dibandingkan dengan harga ttabel pada taraf kepercayaan 5 % dengan derajat kebebasan (dk) = n - 2. Kriteria pengujian item adalah jika t<sub>hitung</sub> ≥ t<sub>tabel</sub> maka suatu item dikatakan valid, apabila t<sub>hitung</sub> ≤ t<sub>tabel</sub> berarti tidak valid.

Jumlah responden yang diuji sebanyak 15, derajat kebebasan (dk) =  $n - 2 = 15$  $-2 = 13$  sehingga diperoleh t<sub>tabel</sub> = 1,771. Dari hasil perhitungan uji validitas dari 30 item soal terhadap 15 responden, untuk respon siswa didapat semua item soal yang valid.

| Validitas | Nomor Soal                                                                                                   | Jumlah |
|-----------|----------------------------------------------------------------------------------------------------|--------|
| Valid     | 1, 2, 3, 4, 5, 6, 7, 8, 9, 10, 11, 12, 13, 14, 15, 16,<br>17, 18, 19, 21, 22, 23, 24, 25, 26, 27, 28, 29, 30 | 30     |
|           | Total                                                                                                    | 30     |

Tabel 3.14 Validitas Angket Uji Coba

#### **b) Uji Reliabilitas Angket**

Uji reliabilitas angket digunakan agar instrumen penelitian dapat dipercaya (reliabel). Reliabelitas pada penelitian adalah alat ukur yang dipergunakan secara konstan memberikan hasil yang sama, sehingga dapat dipergunakan sebagai instrumen pengumpul data. Pengujian reliabilitas variabel tes dapat dilakukan dengan banyak cara, salah satunya menggunakan Teknik KR-20 (*Kuder Richardson*), dengan langkah perhitungan sebagai berikut :

$$
r_{11} = \left(\frac{k}{k-1}\right) \cdot \left(1 - \frac{\sum s_i}{s_t}\right)
$$

(Riduwan, 2011:115)

Keterangan :

 $r_{11}$  = nilai reliabilitas

 $\sum S_i$  = jumlah varians skor tiap-tiap item

 $St = varians total$ 

 $K =$ jumlah item

Langkah-langkah untuk menguji reliabilitas instrumen dengan Metode Alpha sebagai berikut:

KAP

1) Menghitung Varians Skor tiap-tiap item

$$
S_i = \frac{\sum x_i^2 - \frac{(\sum x_i)^2}{N}}{N}
$$
 (Riduwan, 2011:115)

Keterangan :

: Varians skor tiap-tiap item  $\sum X_i^2$  : Jumlah kuadrat item X<sub>i</sub>.  $(\sum X_i)^2$ : Jumlah item  $X_i$  dikuadratkan : Jumlah responden

2) Menjumlahkan Varians semua item

 $\sum S_i = S_1 + S_2 + S_3 + \cdots + S_n$  (Riduwan, 2011:116)

Keterangan :

$$
S_1 + S_2 + S_3
$$
: Varians item ke-1,2,3,...n  
 $\sum S_i$ : Jumlah Varians semua item

3) Menghitung Varians total

$$
S_t = \frac{\sum x_t^2 - \frac{(\sum x_t)^2}{N}}{N}
$$
 (Riduwan, 2011:116)

Keterangan :

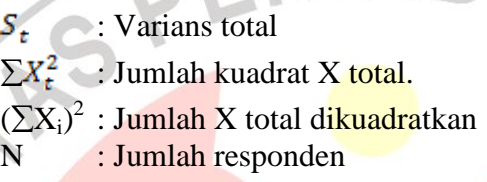

Setelah itu masukkan nilai varians item dan varians total ke dalam rumus alpha di atas. Hasil perhitungan koefisien dinyatakan dengan r<sub>11</sub> kemudian dibandingkan dengan derajat reliabilitas sebagai pedoman penafsiran.

- Kriteria r<sub>11</sub> sebagai pedoman penafsirannya, yaitu :
- $r_{\parallel}$  < 0,199 : Reliabilitas sangat rendah
- 0,20 0,399 : Reliabilitas rendah

 $0,40 - 0,599$ : Reliabilitas sedang

0,60 – 0,799 : Reliabilitas kuat

0,80 – 1,00 : Reliabilitas sangat kuat

# (Sugiyono, 2007 : 216)

Kriteria pengujian reliabilitas adalah jika  $r_{11} > r_{lab}$  dengan tingkat kepercayaan 5%, maka tes tersebut dikatakan reliabel. sebaliknya jika  $r_{11} < r_{\text{table}}$  maka instrumen tersebut tidak reliabel. Pada taraf signifikansi 5% serta derajat kebebasan  $(dk) = n - 2 =$  $15 - 2 = 13$  sehingga diperoleh  $r_{table} = 0,486$ .

Dari hasil perhitungan uji reliabilitas deperoleh  $r_{11} = 0.971$ . Dengan demikian maka  $r_{11}$  >  $r_{table}$  = 0,971 > 0,486 dan instrumen dinyatakan reliabel dengan kriteria sangat tinggi.

#### **G. Teknik Pengumpulan Data**

Teknik pengumpulan data merupakan langkah yang paling utama dalam penelitian, karena tujuan utama dari penelitian adalah mendapatkan data. Tanpa mengetahui teknik pengumpulan data, maka peneliti tidak akan mendapatkan data yang diinginkan dan memenuhi standar data yang ditetapkan. Data yang terkumpul kemudian akan dianalisis oleh peneliti secara statistik.

Teknik pengumpulan data yang penulis gunakan dalam penelitian ini adalah mencari literatur untuk menunjang data dalam penelitian ini dan menggunakan instrumen penelitian sebagai bahan pengumpulan data. Berikut teknik pengumpulan data yang dilakukan peneliti :

Tes yang digunakan ada dua macam yaitu pre-tes yang dilaksanakan sebelum media pembelajaran *Mind Mapping* diterapkan dan yang kedua pos-tes yang dilaksanakan setelah media pembelajaran *Mind Mapping* diterapkan. Semuadata tersebut untuk mengetahui peningkatan prestasi belajar siswa.

b. Dokumentasi

Data-data tertulis yang dibutuhkan untuk memperkuat data sebelumnya. Data-data tersebut berupa daftar nilai siswa dan foto-foto yang berkaitan dengan penelitian. Dokumentasi Foto untuk memberikan gambaran secara lebih nyata mengenai kegiatan penelitian.

c. Angket

Pemberian angket diberikan kepada siswa kelas eksperimen sebagai data pelengkap berupa respon siswa setelah diberi penerapan media pembelajaran *mind mapping.*

d. Observasi

Observasi dilakukan oleh rekan peneliti, untuk melihat proses pembelajaran penerapan media pembelajaran *Mind Mapping*, observasi menggunakan lembar observasi yang telah dipersiapkan sebelumnya oleh peneliti.

a. Tes

### **H. Analisis Data**

Hasil tes berupa pretes dan postes dianalisis dengan menggunakan analisis inferensial pada tingkat kognitif, hasil angket dianalisis dengan menggunakan analisis deskriptif dengan kegiatan yang meliputi :

## **1. Pengolahan Data Tes**

Data yang dianalisis dalam penelitian ini adalah data yang berasal dari skor tes awal (pretes), skor tes akhir (postes). Setelah memperoleh data yang diperlukan, kemudian dilakukan pengolahan data dengan rincian sebagai berikut :

#### **a. Uji Normalitas**

Uji normalitas digunakan untuk mengetahui apakah data kedua kelompok sampel berasal dari populasi yang terdistribusi normal atau tidak. Berikut langkah-langkah yang dilakukan dalam uji normalitas adalah sebagai berikut:

K

- 1. Mencari skor terbesar dan terkecil
- 2. Mencari nilai Rentangan (R)
- 3.  $R =$ skor maksimum skor minimum
- 4. Mencari banyaknya kelas (BK)

5. Rumus STURGES:

6. BK =  $1 + 3.3 \log n$ 

7. Keterangan: n = banyaknya data

i.  $5 \leq K \leq 15$ 

8. Mencari nilai panjang kelas (i)

9.  $i = \frac{R}{gR}$ 

- 10. Membuat tabel distribusi frekuensi
- 11. Menghitung rata-rata skor (M) dengan rumus:

$$
M = \frac{\sum f.X}{n}
$$

13. Menghitung Simpanan Baku dengan rumus:

14. 
$$
S = \sqrt{\frac{{}^{n}\Sigma f X_{i}^{2} - (\Sigma f X_{i})^{2}}{n (n-1)}}
$$

- 15. Membuat daftar frakuensi yang diharapkan dengan cara:
- 16. Menentukan batas kelas

17. Mencari nilai Z-score dari Tabel Kurve Normal dari O-Z dengan menggunakan angka-angka untuk batas kelas.

$$
Z = \frac{Batas\; Kelas - \bar{X}}{S}
$$

- 18. Mencari luas tiap kelas interval
- 19. Mencari frekusensi yang diharapkan (fe)
- 20. Mencari chi-kuadrat hitung ( $X^2_{\text{hitung}}$ )

$$
x^2 = \sum_{i=1}^{\infty} \frac{(fo - fe)^2}{fe}
$$

- 22. Membandingkan  $X^2$ <sub>hitung</sub> dengan  $X^2$ <sub>tabel</sub>
- 23. Dengan membandingkan  $\chi^2_{\text{hitung}}$  dengan  $\chi^2_{\text{table}}$  untuk dan derajat kebebasan
	- $(dk) = k-1$  dengan pengujian kriteria pengujian sebagai berikut:
- 24. Jika  $\chi^2_{\text{hitung}} \geq \chi^2_{\text{table}}$  berarti Distribusi data tidak normal, sebaliknya
- 25. Jika  $\chi^2_{\text{hitume}} < \chi^2_{\text{table}}$  berarti Data Distribusi Normal.

Uji normalitas ini dilakukan terhadap skor pretes, postes , dan gain ternomalisasi dari dua kelompok siswa ( eksperimen dan kontrol ), berikut data normalitas yang diperoleh :

### **Uji Normalitas Data Pretes**

Uji normalitas data pada penelitian ini menggunakan program *Microsoft Office Excel 2007*. Untuk taraf kepercayaan 95% dengan derajat kebebasan n-3 = 6-3 = 3 maka diperoleh X<sup>2</sup> tabel sebesar 7,815. Berdasarkan pengujian *Chi Kuadrat*, maka diperoleh data sebagai berikut :

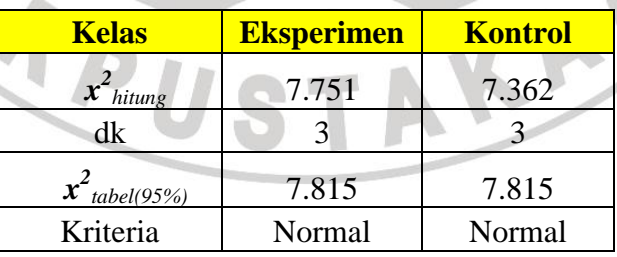

Tabel 3.15 Hasil Uji Normalitas Data Pretes

Dari tabel diatas dimana  $x^2$  hitung  $\langle x^2 \rangle$  tabel, maka dapat kita simpulkan bahwa data pretes dari kedua kelas berdistribusi normal.

### **Uji Normalitas Data Postes**

Pada nilai postes siswa untuk taraf kepercayaan 95% dengan derajat kebebasan  $n-3 = 6-3 = 3$  maka diperoleh  $X^2$  tabel sebesar 7,815. Berdasarkan pengujian *Chi Kuadrat*, maka diperoleh data sebagai berikut

| <b>Kelas</b>              | <b>Eksperimen</b> | <b>Kontrol</b> |
|---------------------------|-------------------|----------------|
| $\boldsymbol{x}^2$ hitung | 4.972             | 2.019          |
| dk                        |                   |                |
| $\mathbf{x}^2$ tabel(95%) | 7.815             | 7.815          |
| Kriteria                  | <b>Normal</b>     | Normal         |

Tabel 3.16 Hasil Uji Normalitas Data *Postest*

Dari tabel diatas dimana  $x^2$  hitung  $\langle x^2 \rangle$  tabel, dapat kita simpulkan bahwa data postes dari kedua kelas berdistribusi normal.

# **Uji Normalitas N-Gain**

Pada nilai postes siswa untuk taraf kepercayaan 95% dengan derajat kebebasan n-3 = 6-3 = 3 maka diperoleh  $X^2$  tabel sebesar 7,815. Berdasarkan pengujian *Chi Kuadrat*, maka diperoleh data sebagai berikut

Tabel 3.17 Hasil Uji Normalitas Data N-Gain

| <b>Kelas</b>                   | <b>Eksperimen</b> | <b>Kontrol</b> |  |
|--------------------------------|-------------------|----------------|--|
| $\boldsymbol{x}$<br>hitung     | 6.400             | 7.508          |  |
| dk                             |                   |                |  |
| $\boldsymbol{x}$<br>table(95%) | 7.815             | 7.815          |  |
| Kriteria                       | Normal            | Normal         |  |

Dari tabel diatas dimana  $x^2$  hitung  $\langle x^2 \rangle$  tabel, dapat kita simpulkan bahwa data postes dari kedua kelas berdistribusi normal.

# **b. Uji Homogenitas**

Uji homogenitas varians digunakan unuk mengetahui apakah dua sampel yang diambil yaitu kelompok eksperimen dan kelompok kontrol mempunyai varians yang homogen atau tidak. Untuk uji homogenitas dua varians digunakan uji F (Sugiyono, 2010 : 162) dengan taraf signifikasi  $\alpha = 0.05$ .

$$
F = \frac{Vb}{Vk}
$$

Keterangan :

 $V_b$  = varians besar ( kelompok eksperimen )

 $V_k$  = varians kecil ( kelompok kontrol )

Berdasarkan hasil dari uji F tersebut keudian mencari  $F_{table}$  dengan taraf signifikasi 0,05 dan dk = n-1 . Selanjutnya diklasifikasikan dengan kriteria sebagai berikut :

Jika  $F<sub>hitung</sub> < F<sub>tablel</sub>$ : Data Homogen

Jika  $F_{\text{hitung}} \geq F_{\text{table}}$ : Data tidak Homogen

Maka Hipotesis statistik :

 $H<sub>0</sub>$  : varians populasi kel eksperimen dan kel kontrol homogen

 $H<sub>1</sub>$  : Varians populasi kel eksperimen dan kel kontrol tidak homogen

ANA

Kriteria pengujian :

Terima  $H_0$  jika  $F < F_{table}$ 

### **Uji Homogenitas Data Pretes**

Berdasarkan data pretes perhitungan maka dapat diperoleh data sebagai berikut:

Tabel 3.18 Hasil Uji Homogenitas Data Pretes

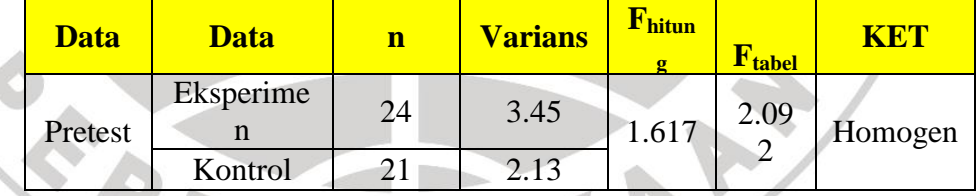

Berdasarkan tabel perhitungan diatas diperoleh F hitung sebesar 1,617 pada taraf kepercayaan 95% dengan dk<sub>1</sub> = n-1 dan dk<sub>2</sub> = n<sub>2</sub>-1 maka dari hasil interpolasi diperoleh F 2,092. Dimana F hitung < F tabel sehingga dapat disimpulkan bahwa data pretes dari kelas eksperimen dan kelas kontrol berasal dari populasi dengan varians yang sama (homogen).

## **Uji Homogenitas Data Postes**

Berdasarkan perhitungan data postes maka dapat diperoleh data sebagai berikut:

| <b>Data</b> | <b>Data</b> | n  | <b>Varians</b> | $\mathbf{F}_{\text{hitun}}$ | $\mathbf{F}_{\text{table}}$ | KET     |
|-------------|-------------|----|----------------|-----------------------------|-----------------------------|---------|
| Posttes     | Eksperime   | 24 | 0.60           | 0.634                       | 2.09                        | Homogen |
|             | Kontrol     |    | 0.95           |                             |                             |         |

Tabel 3.19 Hasil Uji Homogenitas Data Postes

Berdasarkan tabel perhitungan diatas diperoleh F hitung sebesar 0,634 pada taraf kepercayaan 95% dengan dk<sub>1</sub> = n-1 dan dk<sub>2</sub> = n<sub>2</sub>-1 maka dari hasil interpolasi diperoleh F 2,092. Dimana F hitung < F tabel sehingga dapat disimpulkan bahwa data pretes dari kelas eksperimen dan kelas control berasal dari populasi dengan varians yang sama (homogen).

# **Uji Homogenitas Data N-Gain**

Berdasarkan perhitungan data postes maka dapat diperoleh data sebagai berikut:

| Data   | Data       | <b>Varians</b> | F hitung | $\mathbf{F}_{\text{table}}$ | K ET    |
|--------|------------|----------------|----------|-----------------------------|---------|
| N-Gain | Eksperimen | 0.03           | 0.696    | 2.092                       | Homogen |
|        | Kontrol    | 0.04           |          |                             |         |

Tabel 3.20 Hasil Uji Homogenitas Data N-Gain

Berdasarkan tabel perhitungan diatas diperoleh F hitung sebesar 0,696 pada taraf kepercayaan 95% dengan dk<sub>1</sub> = n-1 dan dk<sub>2</sub> = n<sub>2</sub>-1 maka dari hasil interpolasi diperoleh F 2,092. Dimana F hitung < F tabel sehingga dapat disimpulkan bahwa data pretes dari kelas eksperimen dan kelas control berasal dari populasi dengan varians yang sama (homogen).

# **c. Perhitungan skor gain yang dinormalisasi**

Skor gain diperoleh dari selisih skor tes awal dan tes akhir. Perbedaan skor tes awal dan tes akhir ini diasumsikan sebagai efek dari treatment (Panggabean, 1996). Rumus yang digunakan untuk menghitung nilai gain adalah:

$$
G = S_f - S_i
$$

Keterangan:  $G=$  gain

 $S_f$  = skor tes awal

 $S_i$  = skor tes akhir

Penggunaa media *Mind Mapping* dianggap lebih baik dari media konvensional dalam meningkatkan prestasi belajar besaran vektor dan kemampuan pemahaman siswa akan ditanjau dari perbandingan nilai gain yang dinormalisasi (normalized gain) yang dicapai kelas eksperimen dan kontrol. Untuk perhitungan nilai gain yang dinormalisasi dan pengklasifikasiannya akan digunakan persamaan dari Hake (1998:65) sebagai berikut:

$$
\langle g \rangle = \frac{96 \langle G \rangle}{96 \langle G \rangle_{\text{max}}}
$$
\n
$$
= \frac{(96 \langle S_f \rangle - 96 \langle S_i \rangle)}{(100 - 96 \langle S_i \rangle)}
$$
\nKeterangan:  
\n
$$
\langle g \rangle
$$
\n
$$
= \text{rata-rata gain yang dinormalisasi}
$$
\n
$$
\langle G \rangle
$$
\n
$$
= \text{rata-rata gain aktual}
$$
\n
$$
\langle G \rangle_{\text{max}} = \text{gain maksimum yang mungkin terjadi}
$$
\n
$$
\langle S_f \rangle
$$
\n
$$
= \text{rata-rata skor tes akhir}
$$
\n
$$
\langle S_i \rangle
$$
\n
$$
= \text{rata-rata skor tes awal}
$$

Nilai <g> yang diperoleh diinterpretasikan dengan klasifikasi pada tabel dibawah ini:

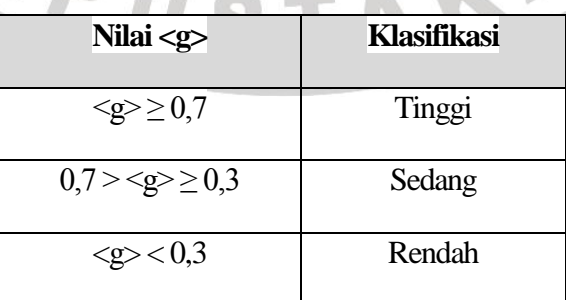

# **Tabel 3.21 Klasifikasi nilai gain**

Sumber: (Hake, 1998:65)

ä

#### **d. Uji hipotesis penelitian ( Uji T )**

Uji [Hipotesis](http://id.wikipedia.org/wiki/Hipotesis) adalah metode pengambilan keputusan yang didasarkan dari analisa data. Untuk menguji hipotesis menggunakan uji  $-t$  (Arikunto, 2006 : 311) dengan taraf signifikasi  $\alpha$  = 0,05. Rumus uji – t yang digunakan adalah :

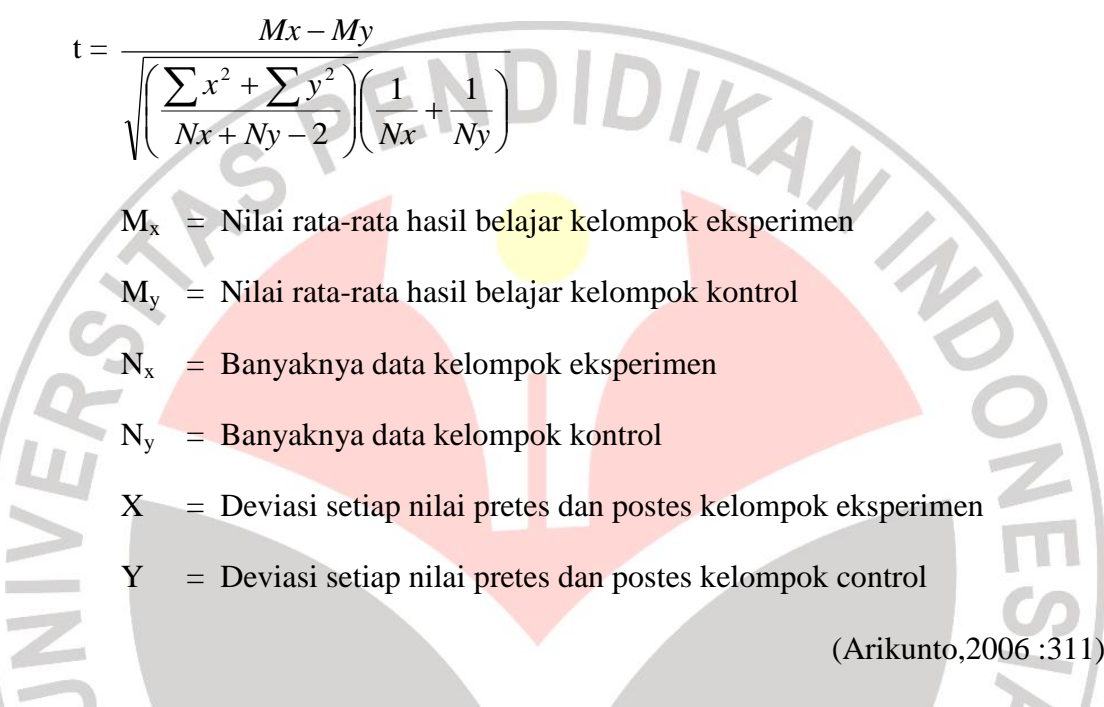

Setelah menghitung nilai Thitung kemudian melihat harga T<sub>tabel</sub> dengan taraf signifikasi 0,05 dan dk=  $n_x + n_y - 2$ . maka keputusan pengujian hipotesis dapat dilihat :

- $H_0$ :  $T_{\text{hitung}} \geq T_{\text{table}}$  Tidak terdapat perbedaan prestasi yang diraih siswa dengan menggunakan media mind mapping dengan media konvensional
- $H_1$  :  $T_{\text{hitung}} < T_{\text{table}}$  Prestasi belajar yang diraih siswa dengan menggunakan media mind mapping lebih baik disbanding menggunakan media konvensional

Hasil ada di lampiran

#### **2. Pengolahan data angket**

Untuk mengetahui respon dan tanggapan siswa terhadap media pembelajaran *Mind Mapping* , dilakukan dengan memberikan angket skala sikap model Likert kepada siswa. Untuk mengolah data yang diperoleh dari angket, dilakukan dengan menggunakan frekuensi dan presentase,

*P = f/n*

Keterangan :

*P* =Presentase jawaban

*f* = Frekuensi jawaban

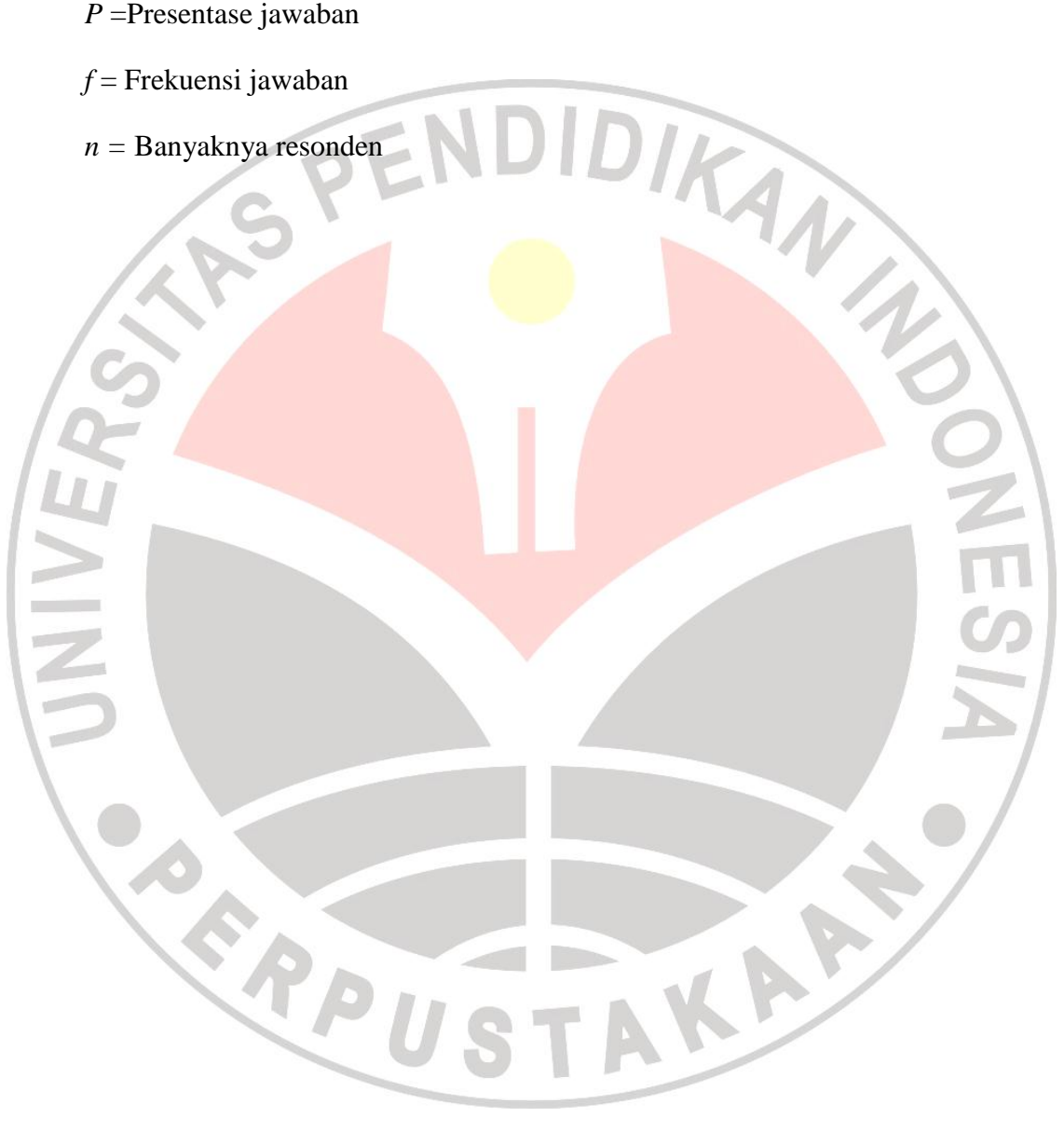